## *Модуль обычный и модуль с сокращённым ветвлением при присваивании*

{

}

```
void bolshoe_izmenenie_massiva5(int z[], int razmer)
 int i=0;
for(i=0;i<razmer;i++)\{ switch(modul(z[i]%7))
    {
       case 0:
          z[i]=z[i]*2;
          break;
       case 1:
          z[i]=z[i]*(-1);
          break;
       case 2:
          z[i]=z[i]*(-1);
          break;
       case 3:
          z[i]=0;
          break;
       default :
          z[i]=z[i]*3;
          break;
    }
  }
```
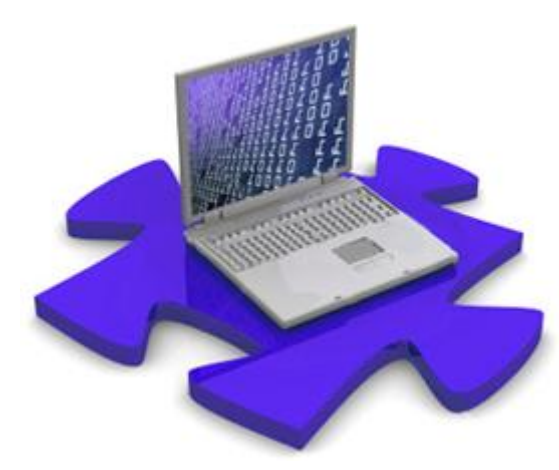

int modul(int x) { int z;  $if(x<0)$  {  $z=x^*(-1);$  } else { z=x; } return z; } int modul2(int x) { return  $(x<0)$ ?(-x): $(x)$ ; }